#### **ABSTRAK**

<span id="page-0-0"></span>Pengembangan aplikasi *e-commerce* ini bertujuan untuk membantu perusahaan Anugerah Besar dalam memasarkan produk *furniture*-nya secara *online*. Aplikasi ini berfokus untuk memberikan informasi yang tepat dan jelas, membantu *member* mendapatkan *furniture* dengan mudah, dan membantu meningkatkan penjualan melalui penerapan *Customer Relationship Management.* Selain itu aplikasi ini juga memudahkan pengelola dan *member* untuk mendapatkan informasi melalui fitur *e-mail gateway*. Aplikasi ini dibuat sebagai *website* yang *user friendly*, menggunakan strategi *cross-selling, up-selling, behavior analysis,* dan *email gateway*. Data-data dikumpulkan dari studi kepustakaan, observasi ke objek penelitian, dan wawancara kepada pihak-pihak yang bersangkutan. Analisis dari data-data tersebut telah digunakan untuk mengembangkan aplikasi yang mendukung penerapan strategi yang baik dalam memasarkan produknya. Melalui blackbox testing telah dilakukan pengujian dan dapat disimpukan bahwa aplikasi yang sudah dibuat dapat membantu penyelesaian masalah yang ada.

Kata kunci : *Customer Relationship Management, Cross-Selling, Up-Selling, Behavior Analysis, E-mail Gateway*

#### **ABSTRACT**

<span id="page-1-0"></span>*E-commerce application development aims assisting* Anugerah Besar *company in marketing of its furniture products online. This application focuses on providing the right and clear information, helping members get furniture easily, and help increase sales through the implementation of Customer Relationship Management. In addition, this application also allows managers and members to obtain information via e-mail gateway feature. This application was made as a website that is user friendly, using a strategy of cross-selling, up-selling, behavior analysis, and e-mail gateway. The data collected from the literature study, observations to the object of research, and interviews to the parties concerned. Analysis of these data have been used to develop applications that support the implementation of good strategy in marketing their products. Through testing blackbox testing has been done and can be concluded that the application has been created to help resolve the problem.*

*Keyword* : *Customer Relationship Management, Cross-Selling, Up-Selling, Behavior Analysis, E-mail Gateway*

### **DAFTAR ISI**

<span id="page-2-0"></span>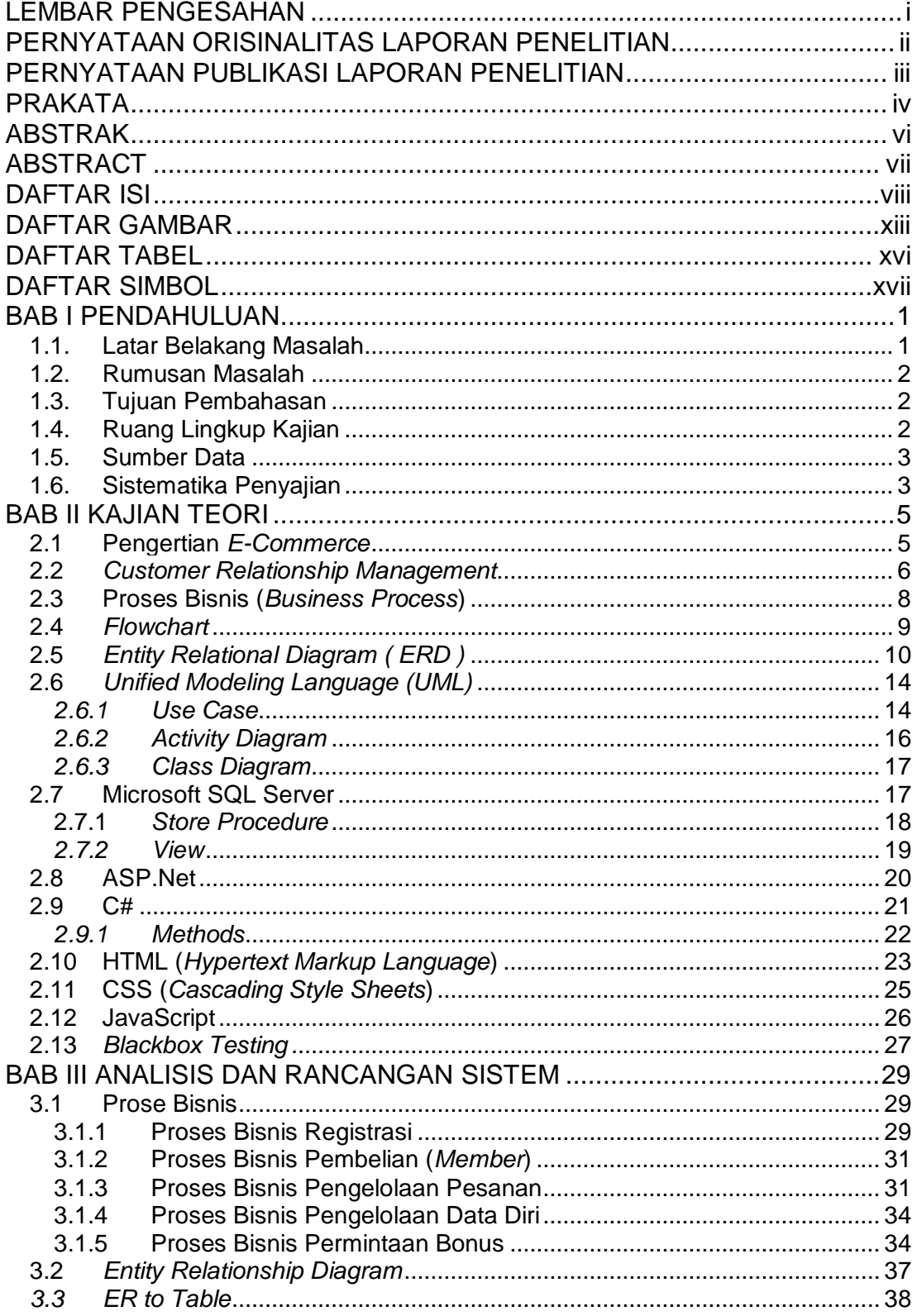

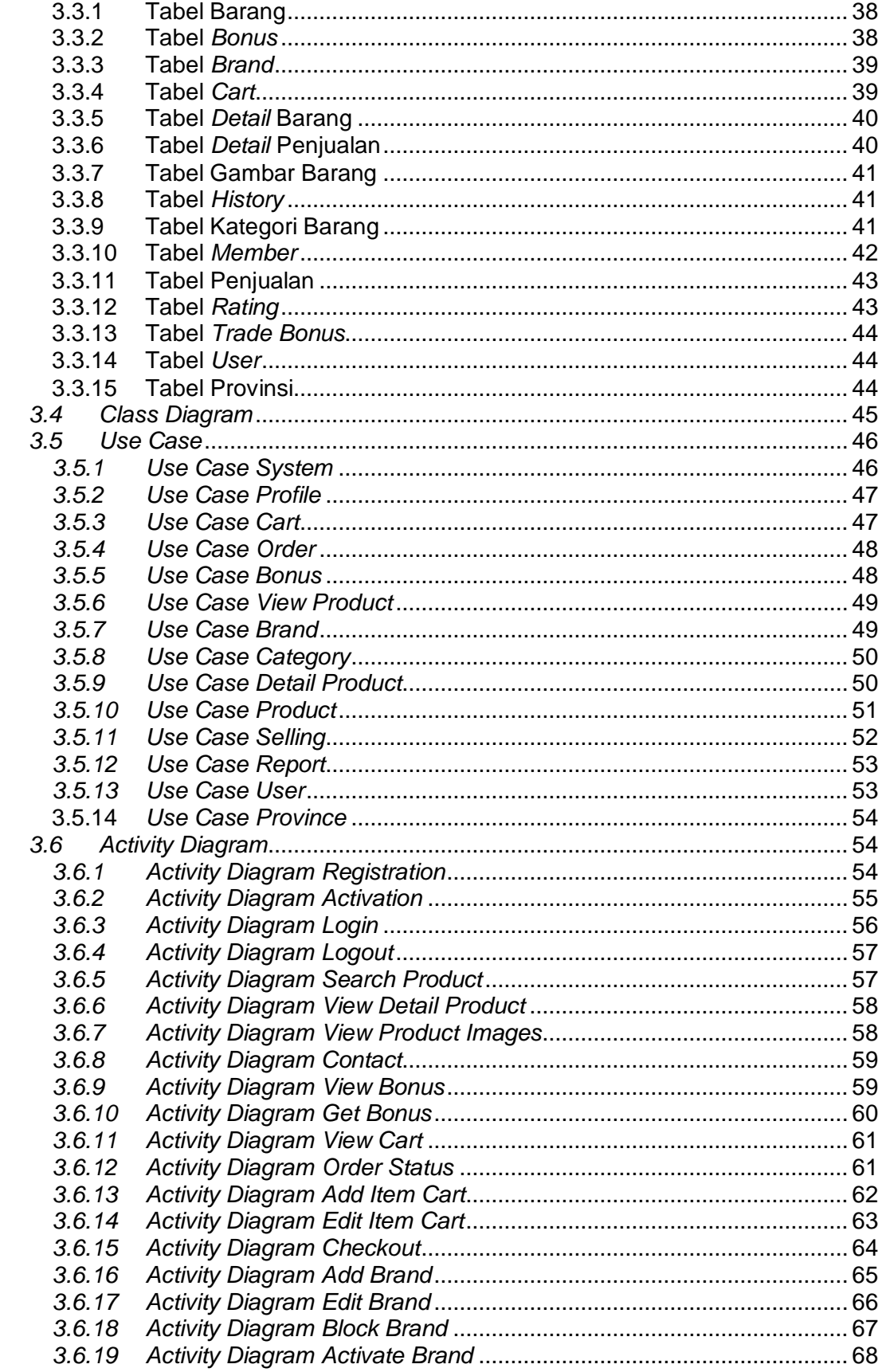

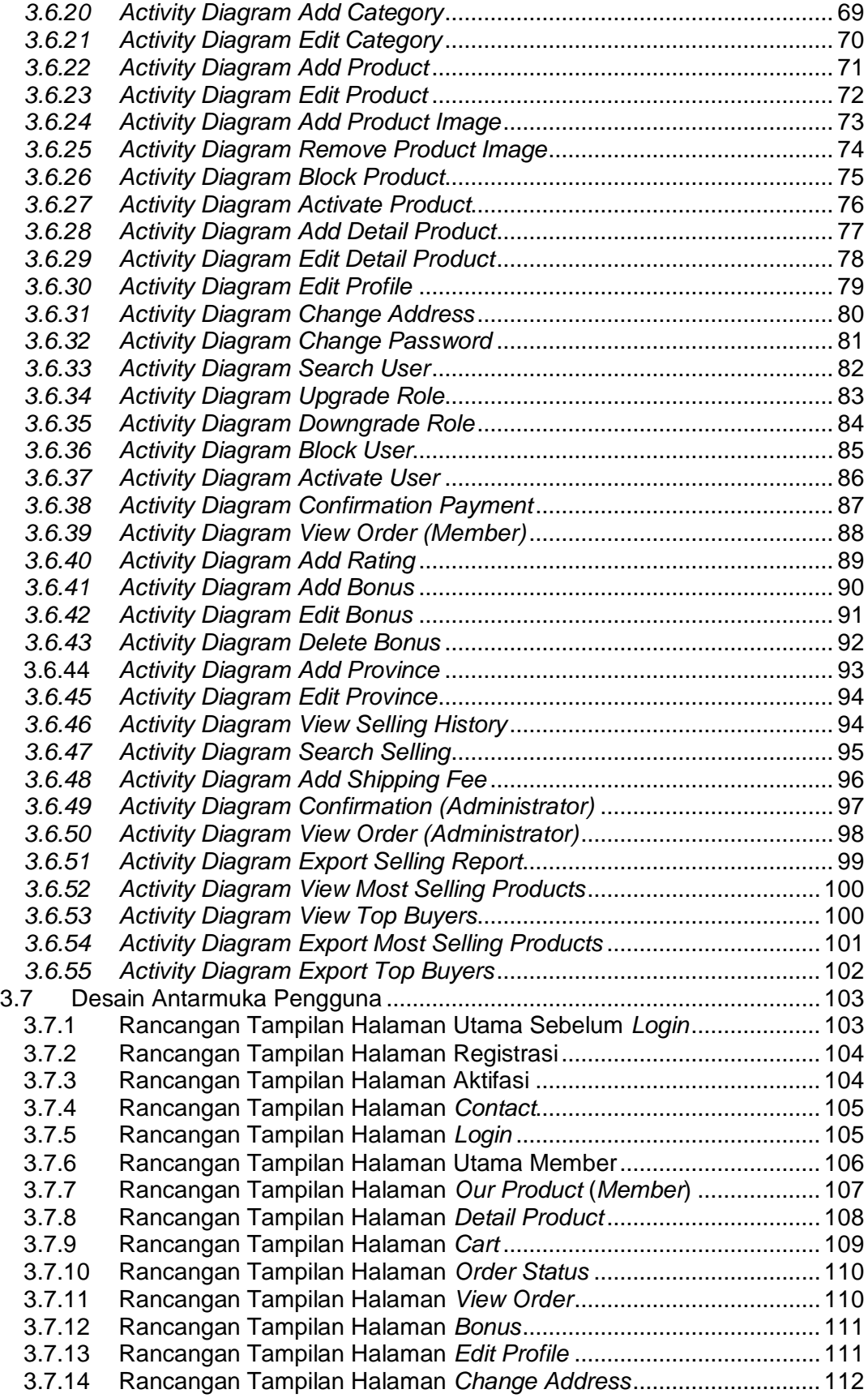

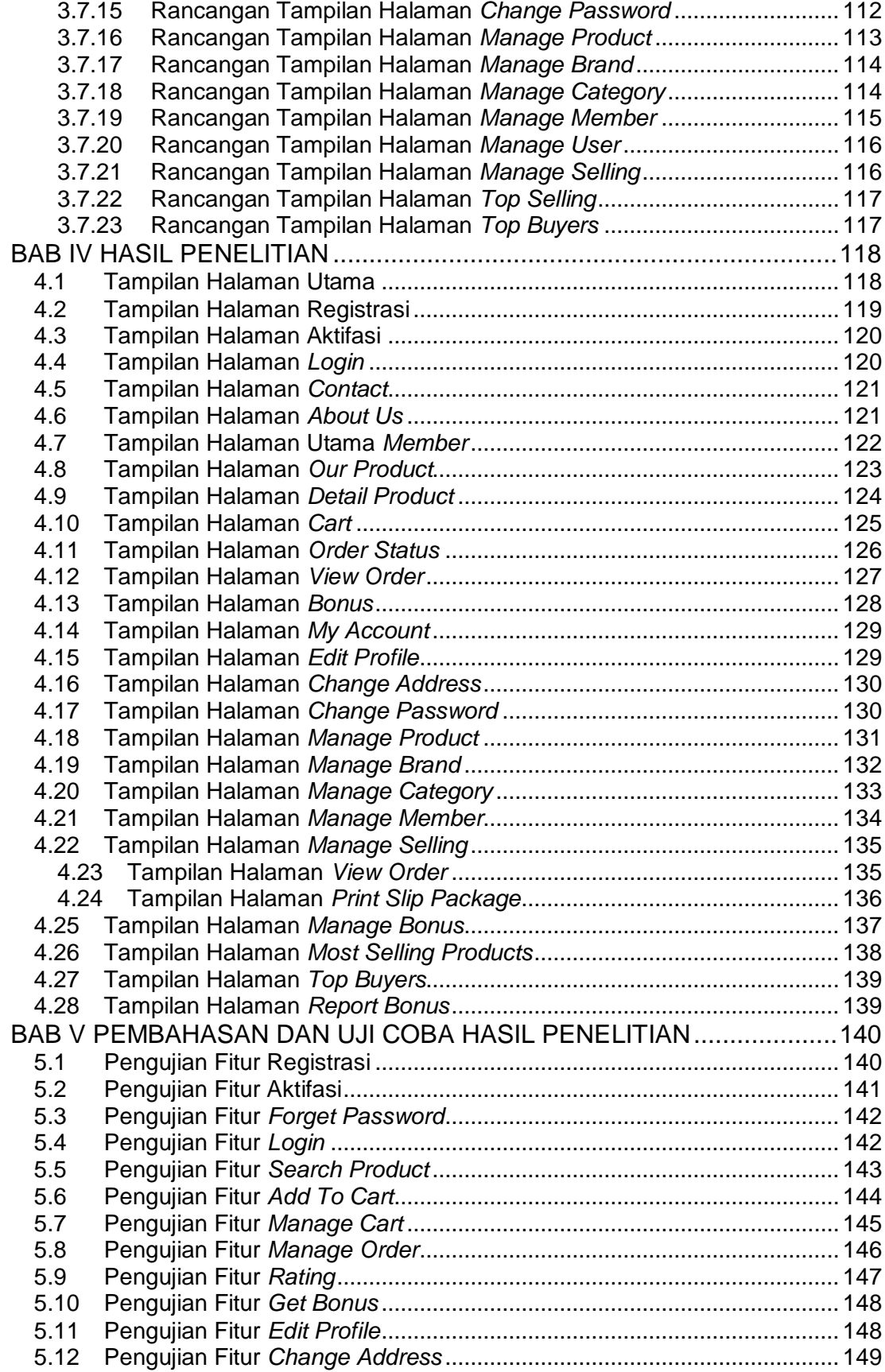

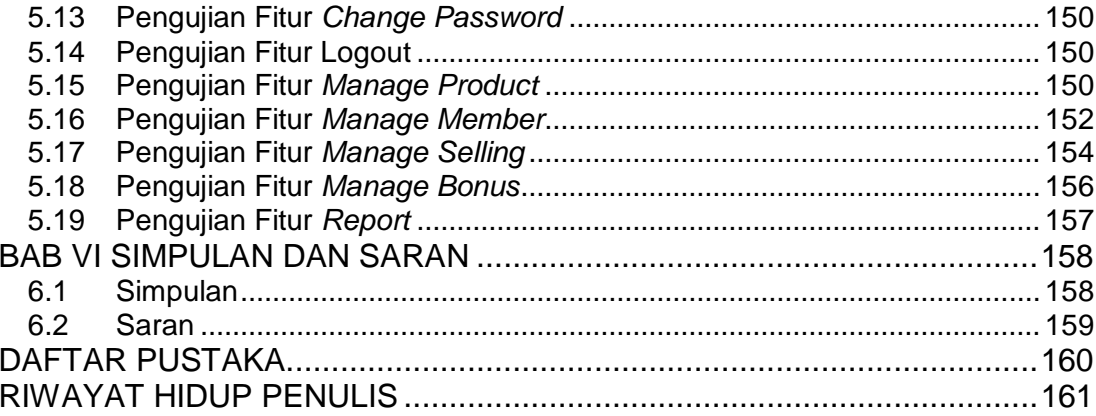

## **DAFTAR GAMBAR**

<span id="page-7-0"></span>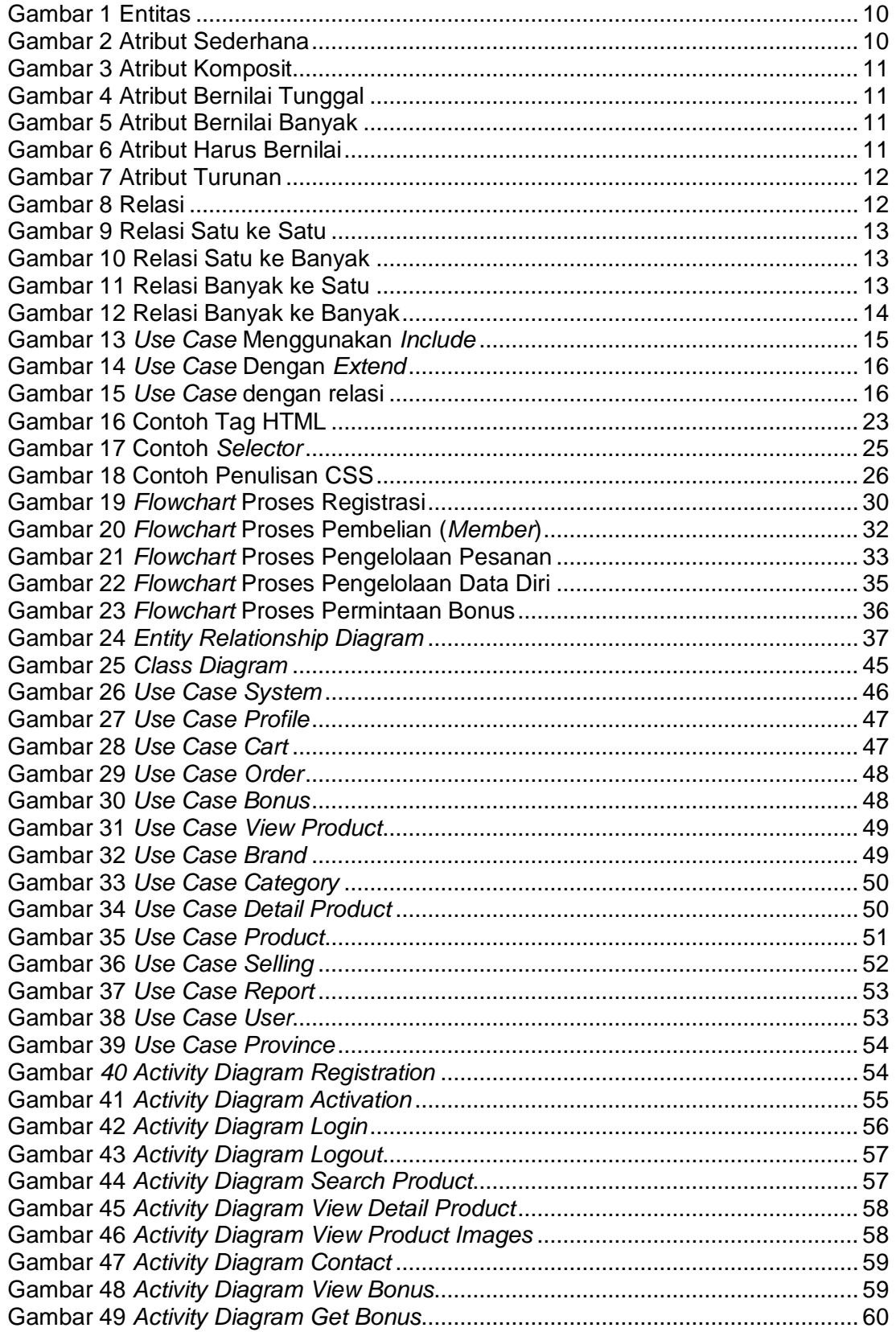

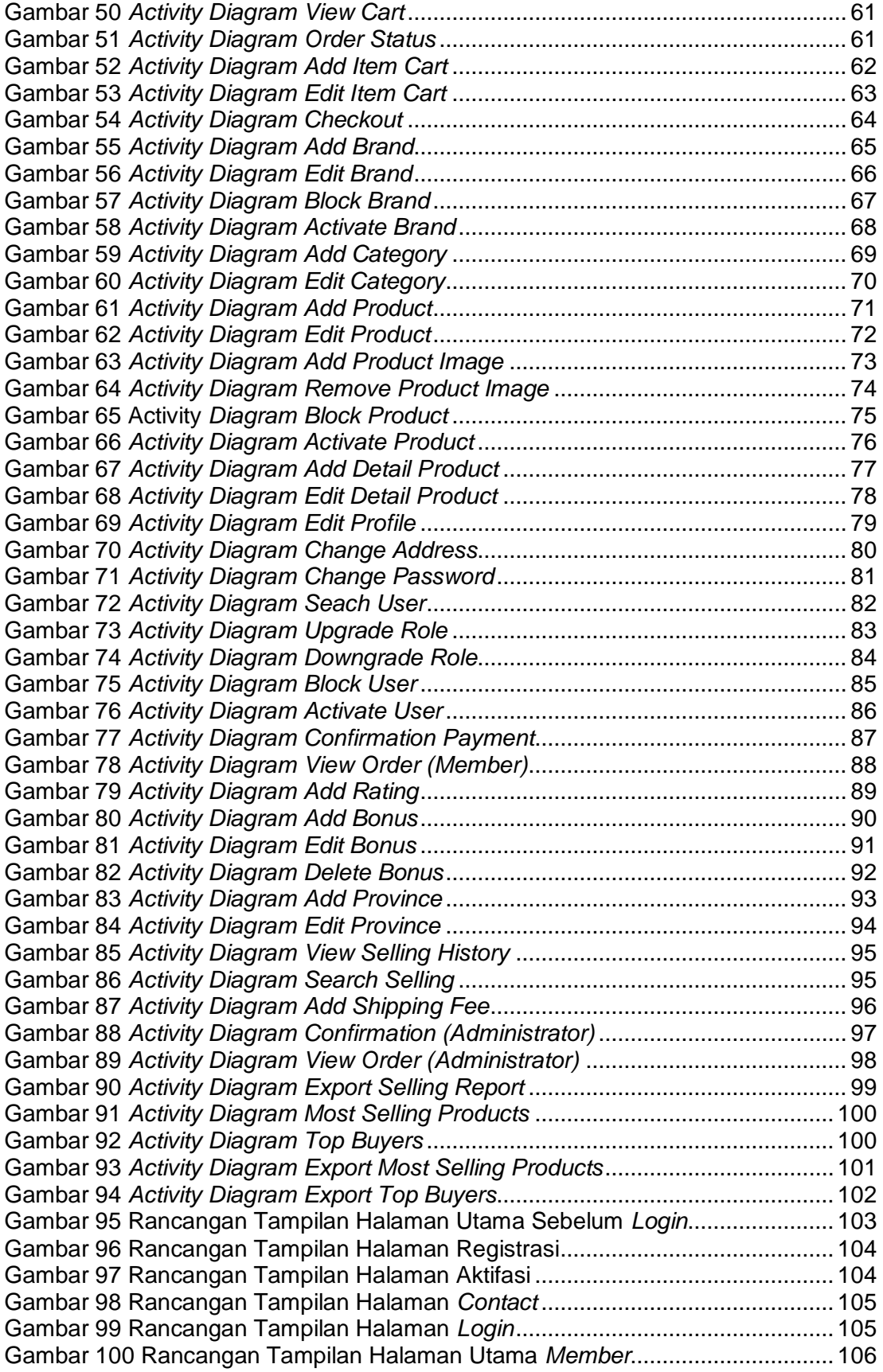

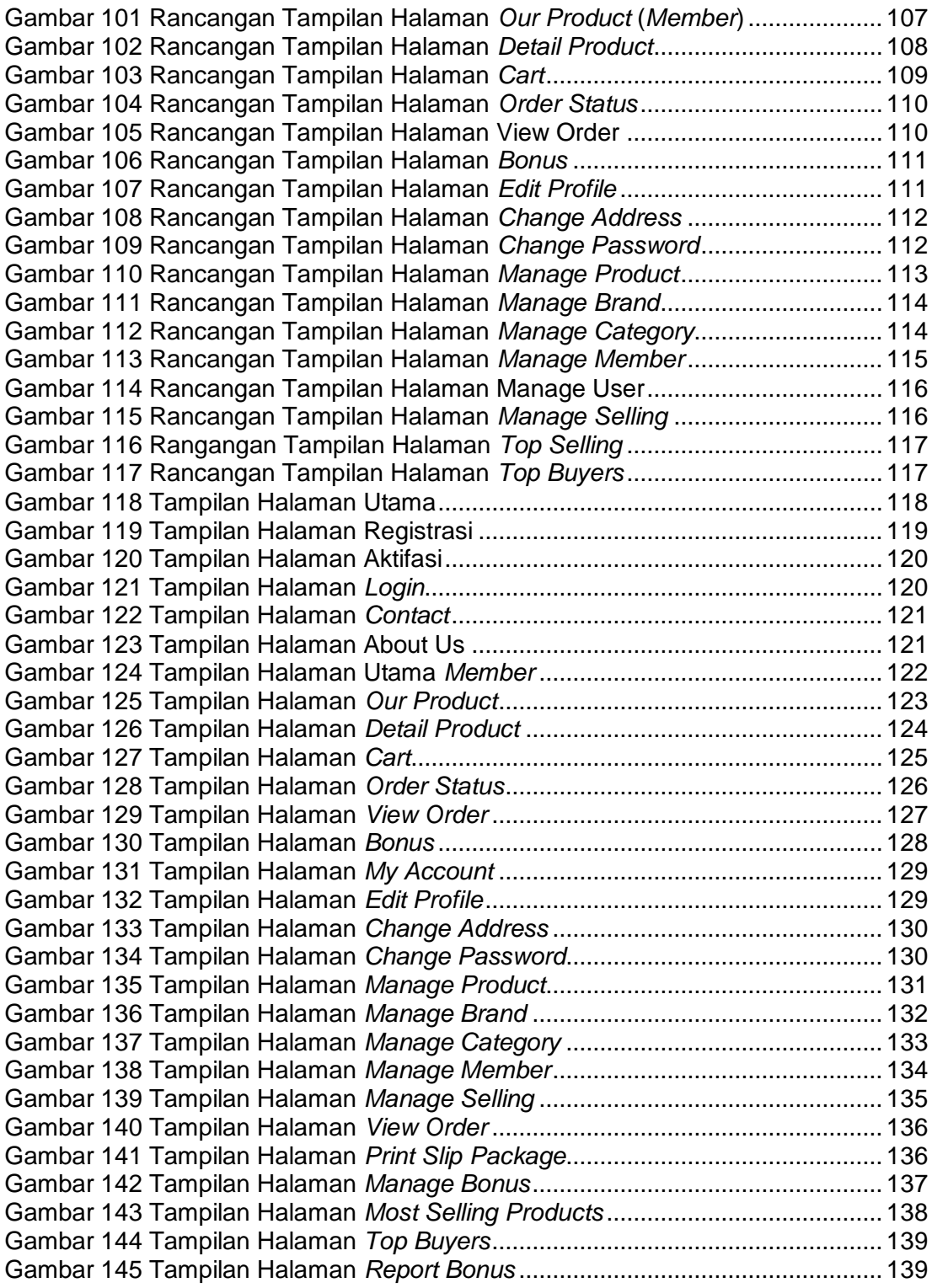

### **DAFTAR TABEL**

<span id="page-10-0"></span>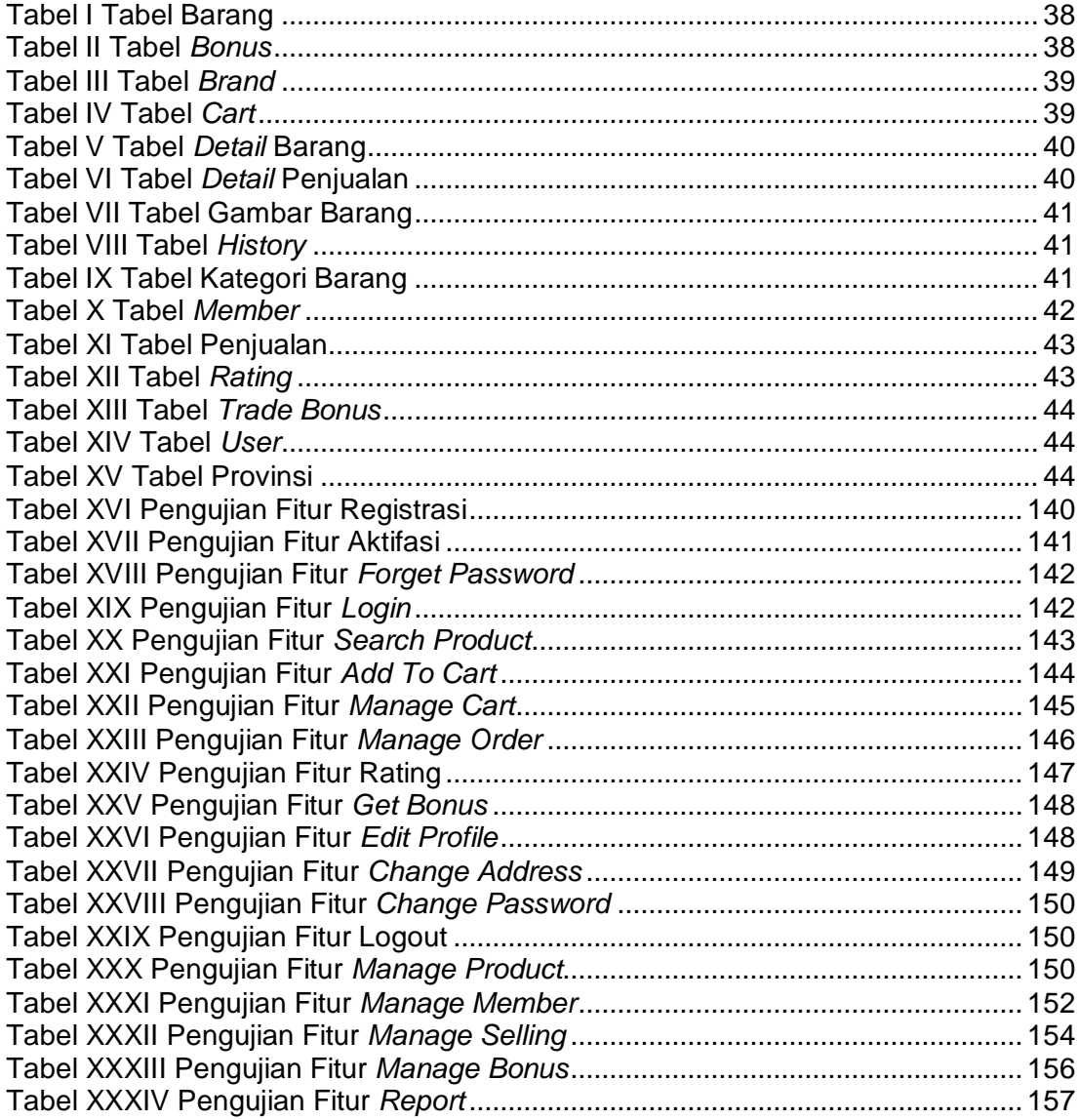

# **DAFTAR SIMBOL**

<span id="page-11-0"></span>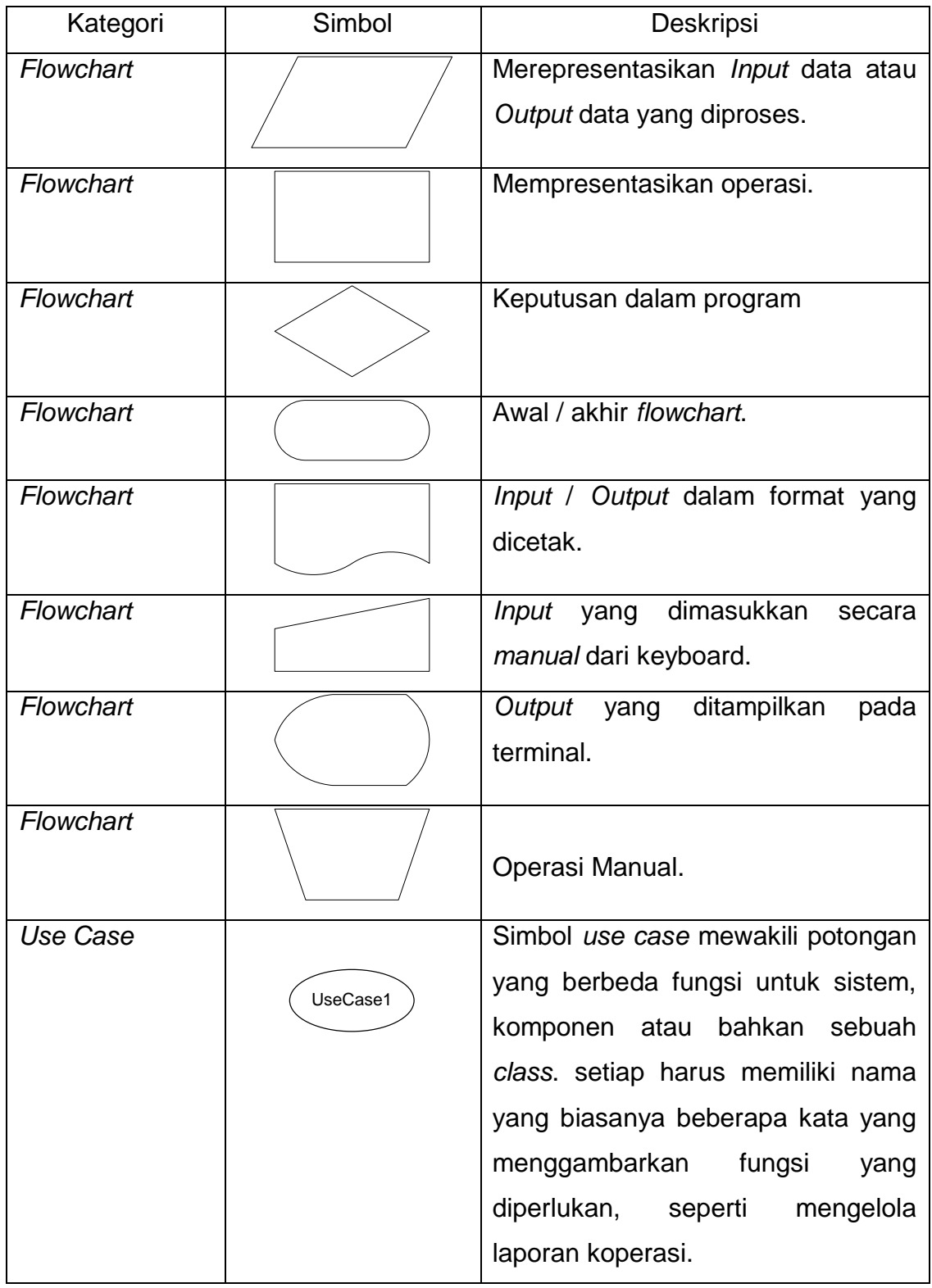

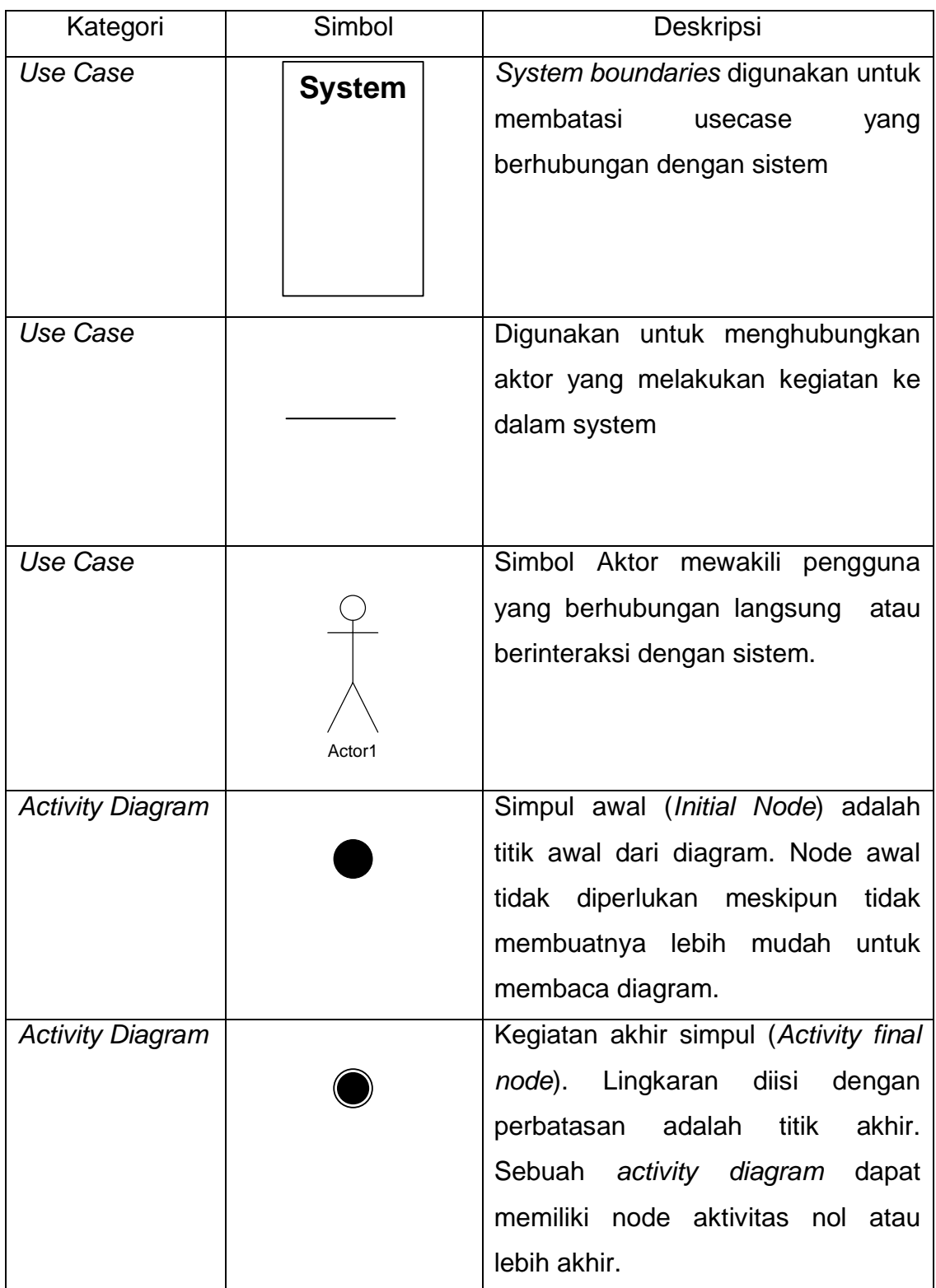

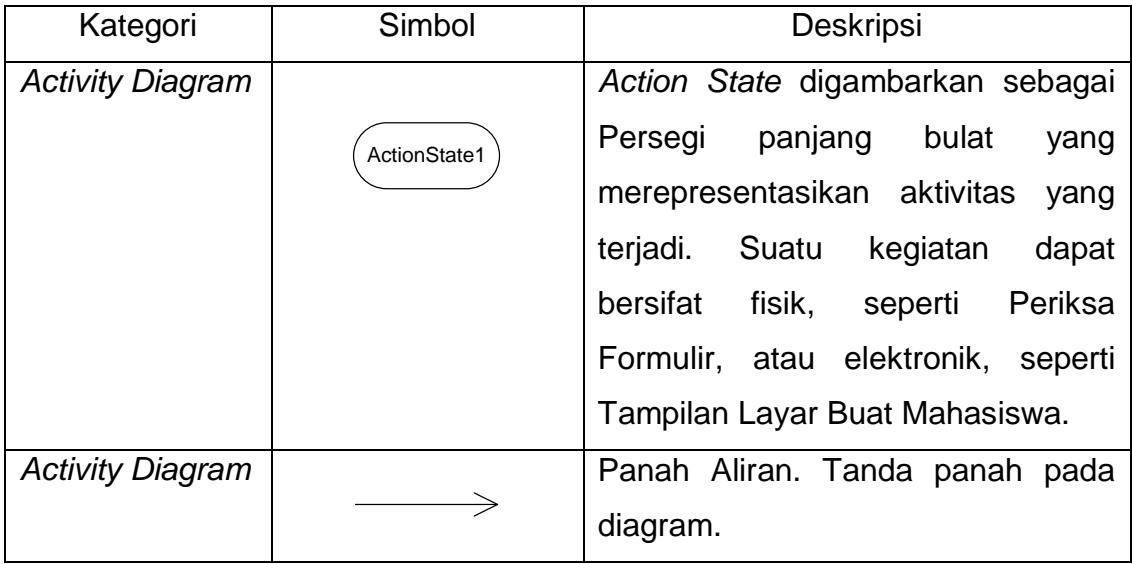